# 参加者へのご案内

- $( 1 )$  会 期 2019年9月7日(十)·8日(日)
- ( 2 )会 場 つくば国際会議場

〒 305‒0032 茨城県つくば市竹園 2 ‒20‒ 3

TEL:  $029 - 861 - 0001$  (代)

https://www.epochal.or.jp/

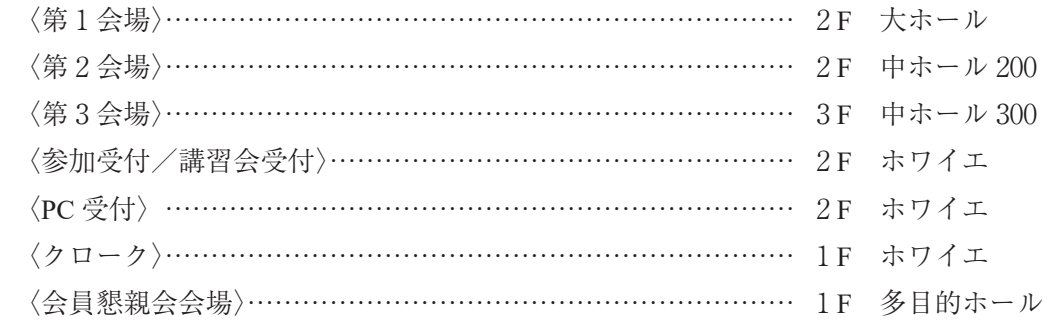

( 3 )ランチョンセミナー

9月7日(土)は第1会場および第2会場で,8日(日)は第1会場,第2会場および第3会場でランチョ ンセミナーを開催します。整理券はございませんので,会場に直接お越しください。参加費は無料ですが, 席数やお弁当の数には限りがございますので,満席の際にはお座りいただけない場合やお弁当がない場合が ございます。その場合は何卒ご了承ください。

# «学会参加者の皆様へ»

( 1 )参加受付

- 場 所: 2F ホワイエ
- 日 時:9月7日(土)8:00~18:00
- $9$ 月8日(日)8:00 ~ 12:00

( 2 )参加費

学会参加費:医師・企業関係者 10,000 円

メディカルスタッフ 7,000 円

懇 親 会 費:2,000 円

 ※お支払いは現金のみで,クレジットカードはご使用いただけませんので,予めご了承ください。 ※会場内ではネームカードを着用してください。

※学生は学生証の提示、卒後2年目までの初期臨床研修医、外国人留学生は、施設長の証明書の提示があ れば参加費は免除いたします。

( 3 )入 会

 日本脳神経外科認知症学会未入会の方は演題の発表ができません。事前に手続きを行ってください。入会 はホームページから手続きが可能です。

http://jsnd.kenkyuukai.jp/

なお,入会手続きは学会当日でも可能です。

## 【日本脳神経外科認知症学会事務局】

〒 573-1010 大阪府枚方市新町 2-5-1 関西医科大学 脳神経外科 研究室内 E-mail: jsnd-admin@umin.ac.jp

(4) プログラム・抄録集

日本脳神経外科認知症学会会員の皆様に予めお送りしておりますが、ご希望の方には、学会当日に 3,000 円で販売いたします。

( 5 )専門医クレジット

 本学会は現時点では日本脳神経外科専門医クレジットの対象ではありませんので,本会参加によるクレ ジットの加点は出来ませんことをご了承ください。

- (6) クローク
- 場 所:1F ホワイエ
- 日 時:9月7日(土)8:00 ~ 20:45
	- $9 \overline{h} 8 \overline{h}$  (日)  $8:00 \sim 13:30$

※貴重品はお預かり出来かねますので,ご自身にて管理願います。

( 7 )携帯電話

会場内では,携帯電話の電源をお切りいただくか,マナーモードに設定して頂けますようお願いいたします。

( 8 )会期中の撮影・録音行為について

 本会では講演会場内は発表者や学会事務局の許可が無い撮影や録音行為を禁止致します。何卒趣旨をご理 解の上,ご協力をお願いいたします。

(9) お問合せ先

第 3 回日本脳神経外科認知症学会学術総会 開催事務局

筑波記念病院

〒 300‒2622 茨城県つくば市要 1187‒299

TEL:029‒864‒1212 FAX:029‒864‒8135

E-mail: yoshii\_y@tsukuba-kinen.or.jp

第 3 回日本脳神経外科認知症学会学術総会 学会運営事務局

株式会社コンベックス

〒 105‒0001 東京都港区虎ノ門 5 ‒12‒ 1 虎ノ門ワイコービル

TEL: 03-5425-1603 FAX: 03-5425-1605

E-mail: jsnd2019@convex.co.jp

- ①発表時間(シンポジウム・一般口演)
	- シンポジウム(指定)……発表・質疑含め 20 分
	- シンポジウム………………発表 7 分 質疑 3 分
	- 一般口演……………………発表 5 分 質疑 2 分

※円滑なプログラム進行のため、時間厳守でお願いいたします。

- ②発表機材
	- ·発表は全て PC (パソコン) プレゼンテーションのみで、一面映写です。
	- · ご自身の PC 持参とメディア持込、双方に対応できます。
	- ・原則として音声は使用できません。
- ③ PC 受付・試写

場所: 2F ホワイエ

- 日時:9月7日(土)8:00 ~ 18:00
	- $9 \text{ H } 8 \text{ H } (\text{H}) 8:00 \sim 12:00$

※発表の 30 分前までに PC 受付で受付及び動作確認をお願いいたします。

④メディア持込の場合の注意点

- ・データは USB メモリまたは CD-R にてデータをご持参ください。CD-RW,DVD-RW,FD,MO は受付 できませんのでご注意ください。
- ·会場, 及び PC 受付には OS として Windows 10 の PC をご用意しております。 使用するアプリケーションソフトは Windows 版 PowerPoint2010・2013・2016 です。このバージョンで の動作状況をご確認ください。
- ・スクリーンサイズは 4:3 です。
- · PC 受付で試写, 動作確認後, ご自身で会場内左前方のオペレーター席まで USB メモリまたは CD-R を ご持参ください。発表終了後,オペレーター席でご返却いたします。
- · 発表に使用する PC はすべて XGA (1,024 × 768) に統一してありますので. ご使用の PC の解像度を XGA に合わせてからレイアウトの確認をしてください。
- ・ Mac の場合はご自身の PC 本体をご持参いただくか,事前に Windows データに変換し,USB メモリま たは CD-R でご持参ください。
- ・発表用のファイル名は「演題番号 + 氏名」としてください。 (例:O10‒3 神経太郎 .pptx)
- ・ 文字フォントは OS に設定されている標準的なフォントをご使用ください。特殊なフォントの場合,表 示のずれ、文字化けが生じる事がありますのでご注意ください。
	- < 推奨フォント >

日本語: MS ゴシック, MSP ゴシック

英 語:Arial

 ・ ご発表内容に,動画を使用する際は,ご自身のコンピューターを使用してのご発表をおすすめいたします。 USB メモリでデータをお持ちいただく際には,以下を遵守してください。

a. 動画ファイルは wmv 形式または mp4 形式に対応いたします。その他の形式では再生できません。

- b. PowerPoint とリンクされている場合は,使用動画データも同じフォルダに一緒に保存してください。
- c. PowerPoint2010 以降は,動画ファイルが埋め込まれますが,「97-2003」形式を選んで保存すると埋め 込み解除になるのでご注意ください。

d. バックアップ用としてご自身の PC もご持参ください。

- ・プレゼンテーションに他のデータ(静止画・動画・グラフ等)をリンクさせている場合は、必ずリンク させている元のデータも一緒にフォルダに保存し,作成した PC とは別の PC (Windows 10)にて事前 に動作確認をお願いいたします。
- ・ウィルス感染の事例がありますので,最新のウィルス駆除ソフトウェアでチェックをお願いします。
- ・お預かりした発表データは,発表終了後,責任を持って削除いたします。

⑤ PC 本体をお持込の場合の注意点

- ・必ず PC 受付にて出力チェックを行ってください。PC の機種や OS によって出力設定方法が異なります。
- ・ 会場のプロジェクターへは一般的な外部出力端子(Mini D-Sub 15pin)での接続となります(下図参照)。 Mac, 一部の Windows PC では変換コネクターが必要となりますので、必ずご持参ください。会場内で の準備はございません。

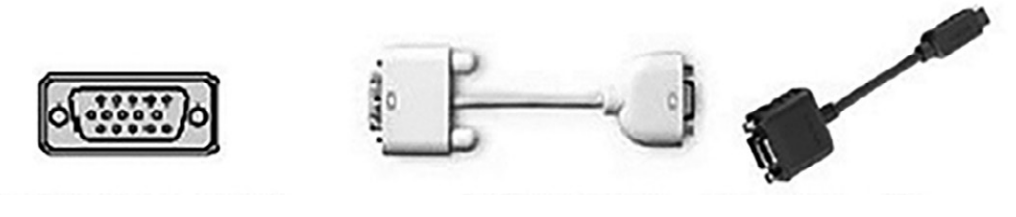

D-sub15 ピン(ミニ) 付属外部出力 コネクター(例)

- ・電源(AC)アダプターを必ずご持参ください。
- ・故障などのトラブルに備えて,念のため USB メモリでバックアップデータをご持参ください。
- ·スリープ機能やスクリーンセーバーの設定は事前に解除してください。解除されていない場合. PC 受 付にて設定を変更させていただく場合がございます。
- · PC 受付で試写, 動作確認後, ご自身で会場内左前方のオペレーター席まで PC をご持参ください。発 表終了後,オペレーター席でご返却いたします。
- ・PowerPoint 付属機能の「発表者ツール」は使用できません。
- ・iPad 等のタブレット端末は使用できません。

⑥発表時の PC 操作について

- ・PC 本体は演台にご準備しておりません。
- ・演台上のモニターで確認し,マウス・キーボードを各自で操作し,口演を行ってください。
- ・PC トラブルによる時間延長はありません。発表時間内に終了するようにお願いいたします。
- ・口演座長の先生は,担当セッション開始予定の 10 分前までに会場前方の次座長席にお越しいただき, スタッフにお声掛けください。
- ・担当セッション開始予定の 1 分前に演者の方々のご確認をされた後,定刻になりましたら演題発表を開 始してください。
- ・プログラムの円滑な進行のため,時間を厳守していただくようお願いいたします。
- ・シンポジウムは全演者発表後に壇上に演者席を設けませんので,ご注意ください。

#### 発表者の COI 申告および発表スライド上での COI 提示について

 日本脳神経外科学会関連学会である本学会は,日本脳神経外科学会における COI 指針に準拠する形で COI 情報を報告・提示する必要があると考え、COI に関する指針作成を以下の通りとさせていただきますの で,ご協力のほど宜しくお願い申し上げます。

 日本脳神経外科学会への COI 申告と発表時のスライド上での COI 提示をお願い申し上げます。なお,「昨 年 1 ~ 12 月の COI 状態について一般社団法人 日本脳神経外科学会へ COI 自己申告が完了している」とい う条件を満たす必要がありますので、ご注意ください。

 また,発表スライド上での COI 提示につきましては,日本脳神経外科学会ホームページ(http://jns.umin. ac.jp/system/COI.html)上の学会主催における COI マネージメントの要点について PDF をご参考に「筆頭演 者は日本脳神経外科学会への COI 自己申告を完了しています」の文言等を付記して下さい。

·開示すべき COI がない例、ある例について以下にスライド見本を示します。

(a)開示すべき COI がない場合(スライド見本)

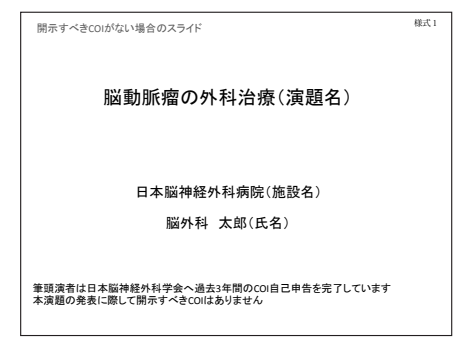

#### (b)開示すべき COI がある場合(スライド見本)

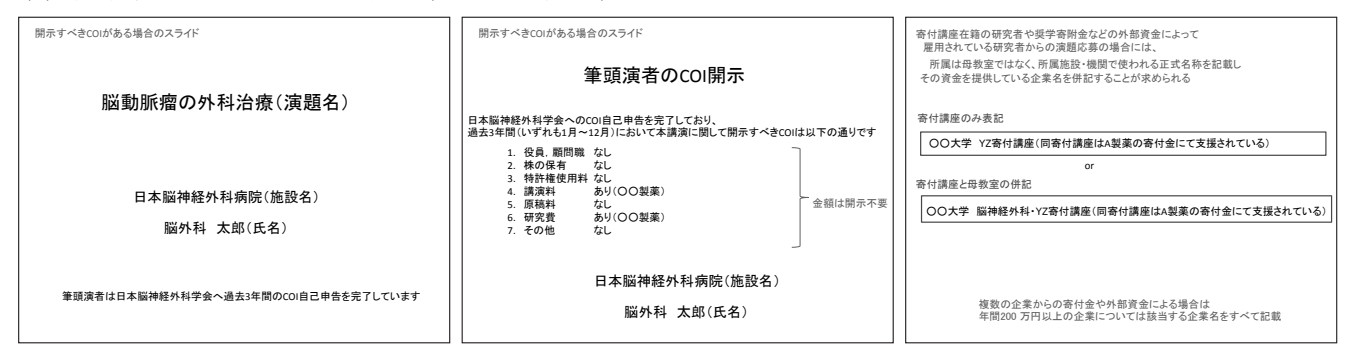

### 第3回日本脳神経外科認知症学会の各種役員会日程 9月6日 (金)

常任理事会 (15:00~16:00) つくば国際会議場 2F 中会議室 201 理 事 会(16:00 ~ 16:30)つくば国際会議場 2F 中会議室 201 評議 委 員 (16:40~17:10) つくば国際会議場 2F 中会議室 201 記 念 撮 影 (17:10~17:30) つくば国際会議場 2F 中会議室 201